УДК 681.3 https://doi.org/10.26160/2309-8864-2024-16-51-59

# **РАЗРАБОТКА АЛГОРИТМОВ И ПРОГРАММНОГО МОДУЛЯ ПРОЕКТИРОВАНИЯ ТЕХНОЛОГИИ ИЗГОТОВЛЕНИЯ ВЫСОКИХ КВАДРАТНЫХ И ПРЯМОУГОЛЬНЫХ КОРОБОК C ФЛАНЦЕМ МЕТОДАМИ ЛИСТОВОЙ ШТАМПОВКИ**

### *Кондратьев В.И.*

*Уральский федеральный университет имени первого Президента России Б.Н. Ельцина, Екатеринбург*

**Ключевые слова:** высокая коробка с фланцем, листовая штамповка, технология изготовления, вытяжка, методика расчета заготовки, методика расчета переходов.

**Аннотация**. Тема работы посвящена совершенствованию проектирования технологии изготовления деталей способами листовой штамповки. Предложены ряд формул для расчета параметров заготовок и алгоритмы для получения карты раскроя для вытяжки высоких квадратных и прямоугольных коробок с фланцем и разработан программный модуль формирования чертежей детали и заготовки и карты эскизов и раскроя, который включен в состав САПР.

## **WORKING OUT OF ALGORITHMS AND THE PROGRAM MODULE OF DESIGNING OF MANUFACTURING TECHNIQUES OF HIGH SQUARE AND RECTANGULAR BOXES C THE FLANGE METHODS OF SHEET PUNCHING**

#### *Kondratyev V.I.*

# *Ural federal university of a name of the first President of Russia B.N. Yeltsin, Ekaterinburg*

**Keywords:** a high box with a flange, sheet punching, a manufacturing techniques, an extract, a preparation design procedure, a design procedure of transitions.

**Abstract.** The work theme is devoted perfection of designing of technology manufacturing of details by ways of sheet punching. Are offered a number of formulas for calculation Parametres of preparations and algorithms for card reception opening for an extract of the high square and rectangular boxes with a flange the program module of formation of drawings of a detail and preparation and a card sketchs and opening, which insert in structure SAPR also is developed.

Процесс листовой штамповки относится к одному из широко используемых в машиностроении. Он связан с необходимостью постоянного освоения все новых видов деталей. Поэтому зачастую отсутствуют методики или имеются пробелы в методиках расчета технологических параметров.

Кроме этого, расчеты многих технологических параметров требуют выполнения весьма значительных вычислений. Например, при определении формы и размеров заготовок и решении задач раскроя листового металла на заготовки, а также формы и размеров переходов при условии сохранения постоянства объема.

Совершенствование проектных работ рассматриваемых процессов требует разработки методов проектирования на основе точных зависимостей, что возможно на базе применения вычислительной техники.

В связи с этим в Уральском федеральном университете на кафедре «Информационные технологии и автоматизация проектирования» ведутся работы по созданию алгоритмов и программных модулей для расчета технологических параметров при различных процессах листовой штамповки, которые объединяются в САПР листовой штамповки.

Рассмотрим процесс вытяжки высоких квадратных и прямоугольных коробок с фланцем (рис. 1).

Высокими прямоугольными коробками обычно считают такие, которые вытягивают более, чем за одну операцию (приближенно при *Н* > 0,3 *В*) [1]*.* 

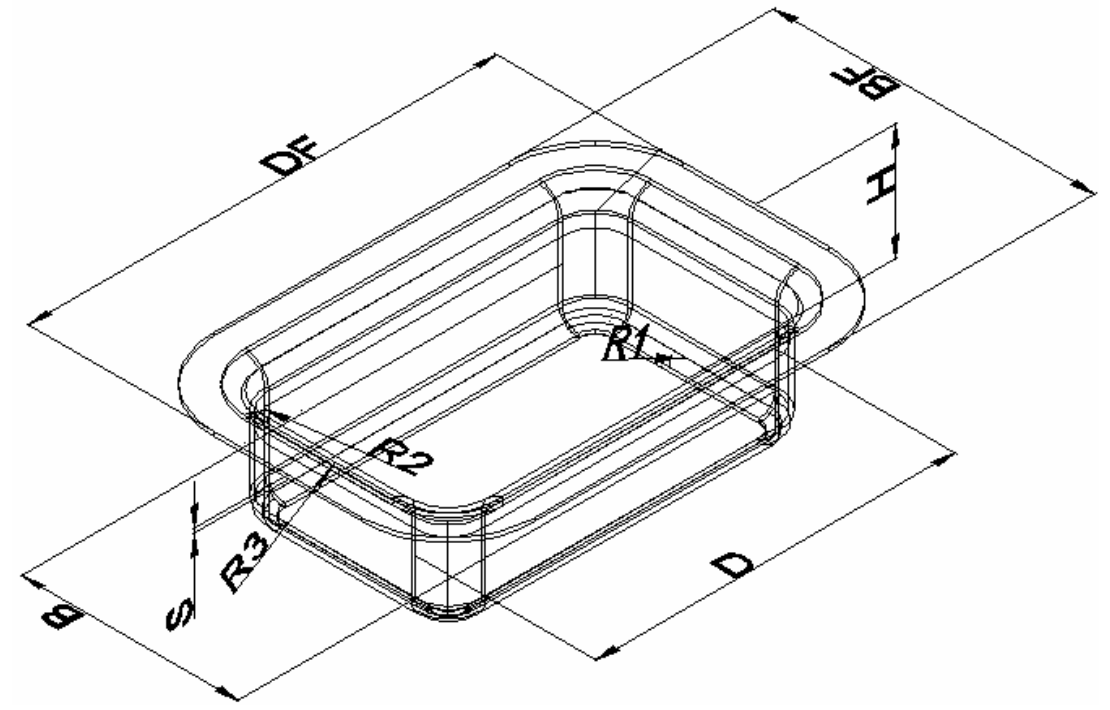

Рис. 1. Параметры коробки с фланцем

Расчет параметров заготовок реализован с учетом равенства объемов готовой коробки и заготовки. Для определения объема прямоугольной коробки с фланцем получена формула

$$
V_{\kappa op. \phi n.} = \pi \Biggl\{ (R_2 - R_1)^2 s + \frac{2}{3} \Bigl[ (R_2 - s)^3 - R_1^3 \Bigr] + \frac{\pi}{2} (R_2 - R_1) \Bigl[ (R_2 + s)^2 - R_1^2 \Bigr] \Biggr\}
$$
  
+  $\pi H s (2R_2 + s) + \pi s \Biggl[ \Bigl( \frac{2(R_2 + s) + BF - B}{2} \Bigr)^2 - (R_2 + R_3 + s)^2 \Biggr] +$   
 $\frac{\pi^2}{2} (R_2 + R_3 + s) \Bigl[ (R_3 + s)^2 - R_3^2 \Bigr] + \frac{2}{3} \pi \Bigl[ R_3^2 - (R_3 + s)^3 \Bigr] +$   
 $2s (B - 2R_2 - 2s) \cdot (H - R_1 - R_2 - 2s) + 2s (D - 2R_2 - 2s)$   
 $(H - R_1 - R_3 - 2s) + \frac{\pi s}{2} (2R_3 + s) (D - 2R_2 - 2s) + \frac{\pi s}{2} (2R_3 + s) (B - 2R_2 - 2s) +$   
 $s (D - 2R_2 - 2s) (BF - B - 2R_3) + s (B - 2R_2 - 2s) (DF - D - 2R_3).$  (1)

При определении размеров заготовки следует учитывать также  $\overline{M}$ соотношение размеров детали: относительной высоты Н/В, относительного радиуса закругления в углах  $\frac{B_2}{B}$ и у дна  $\frac{R_1}{B}$  и относительной толщины  $\left(\frac{s}{D}\right)$ .100.

Процесс вытяжки высоких квадратных и прямоугольных коробок, получаемых за несколько последовательных операций, является более сложным чем низких, так как в нем участвуют не только углы, но и боковые стенки и поэтому схема перераспределения металла будет иная.

Заготовкой при вытяжке высоких квадратных коробок с длиной стороны  $B$ и  $H > 0.6B$  будет круг, диаметр которого определяется из равенства суммарного объема элементов готового изделия  $V$ и объема заготовки  $V$ . Для определения диаметра заготовки получена формула.

$$
D_{\scriptscriptstyle{3}} = 2 \cdot \sqrt{\frac{V_{\scriptscriptstyle{KK}}}{\pi s}} \,, \tag{2}
$$

где  $V_{\kappa\kappa,dn}$  – объем квадратной коробки с длиной стороны  $B$ ,

$$
V_{\kappa\kappa,\phi,n} = \pi \Biggl\{ (R_2 - R_1)^2 s + \frac{2}{3} \Bigl[ (R_2 - s)^3 - R_1^3 \Bigr] + \frac{\pi}{2} (R_2 - R_1) \Bigl[ (R_2 + s)^2 - R_1^2 \Bigr] \Biggr\} +
$$
  
+  $\pi H s (2R_2 + s) + \pi s \Biggl[ \left( \frac{2(R_2 + s) + BF - B}{2} \right)^2 - (R_2 + R_3 + s)^2 \Biggr] +$   
 $\frac{\pi^2}{2} (R_2 + R_3 + s) \Bigl[ (R_3 + s)^2 - R_3^2 \Bigr] + \frac{2}{3} \pi \Bigl[ R_3^2 - (R_3 + s)^3 \Bigr] +$   
 $2s (B - 2R_2 - 2s) \cdot (H - R_1 - R_2 - 2s) + 2s (B - 2R_2 - 2s)$   
 $(H - R_1 - R_3 - 2s) + \frac{\pi s}{2} (2R_3 + s) (B - 2R_2 - 2s) + \frac{\pi s}{2} (2R_3 + s) (B - 2R_2 - 2s) +$   
 $s (B - 2R_2 - 2s) (BF - B - 2R_3) + s (B - 2R_2 - 2s) (DF - B - 2R_3).$  (3)

При вытяжке прямоугольных коробок с фланцем, для определения формы и размеров заготовки также исходят аз условия равенства объема заготовки и изделия. При этом производят следующие подсчеты: определяют длину выпрямленной стенки (рис. 2), затем определяют радиус заготовки в углах, как и для цилиндрической детали с фланцем по формуле (3), после чего производят развертку на плоскость и полученную ступенчатость контура ЗАГОТОВКИ в углах выравнивают, создавая плавный переход к прямым стенкам. Выравнивание контура заготовки делают таким образом, чтобы прибавляемые и убавляемые площади были равны между собой.

Определены параметры заготовки

$$
R_{3} = \frac{D_{3}}{2} = \sqrt{\frac{V_{\kappa\kappa.\phi\hbar}}{\pi_{S}}},
$$
  
\n
$$
K = 2 \cdot (H - 2s - R_{1} - R_{3}) + \pi \cdot (R_{1} + R_{3} + s) + BF - 2 \cdot R_{3},
$$
  
\n
$$
L = D - B - D_{3}.
$$
\n(4)

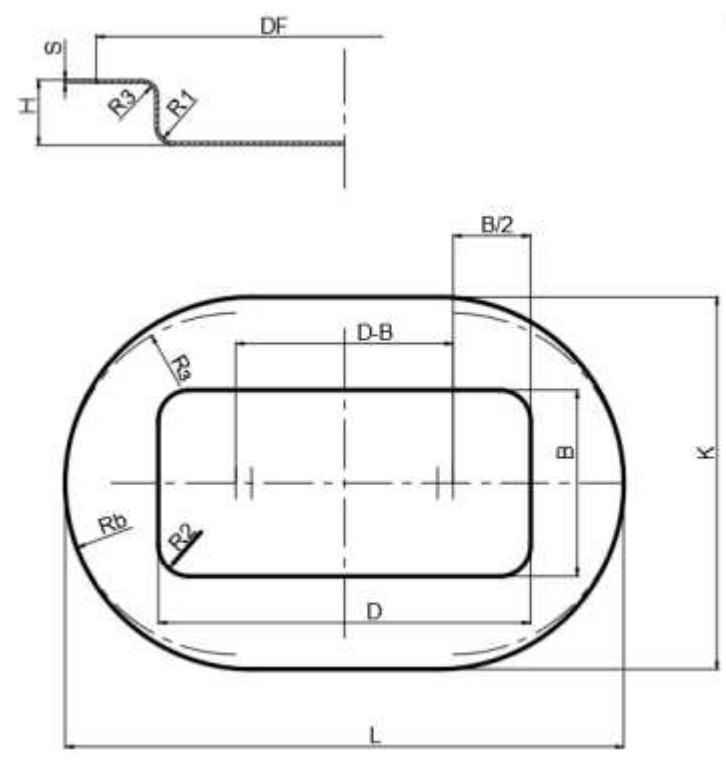

Рис. 2. Параметры заготовки прямоугольной коробки

Определен откорректированный радиус

$$
R_b = \frac{V_{db}}{2 \cdot (D - B) \cdot s}.
$$
\n<sup>(6)</sup>

Объем заготовки на участке (*D* − *B*)

$$
V_{db} = V_{\kappa op. \phi \bar{n}} - V_{\kappa \kappa. \phi \bar{n}}.
$$

Определены откорректированные радиус *Rbk* и ширина заготовки *L* ( рис. 2.) из условия постоянства объема

$$
V_{\kappa op.\phi \bar{n}} = s \cdot \left[ \pi \cdot R_{bk}^2 + (D - B) \cdot 2 \cdot R_{bk} \right],
$$
  
\n
$$
R_{bk} = \frac{-2 \cdot s \cdot (D - B) + \sqrt{4 \cdot s^2 \cdot (D - B)^2 + 4 \cdot s \cdot \pi \cdot V_{\kappa op.\phi \bar{n}}}}{2 \cdot s \cdot \pi}.
$$
 (7)

Второй вариант применяется для деталей с относительно большими радиусами скругления углов  $R_2/B > 0.2$ .

В этом случае заготовка имеет овальную форму (рис.3), контур которой можно построить двумя радиусами *R<sup>a</sup>* и *R<sup>b</sup>* . Радиус *R<sup>b</sup>* определяется по формуле (10) или (11), а радиус *R<sup>a</sup>* определяется из такого расчета, чтобы дуга соприкасалась с окружностями *R<sup>b</sup>* и обеспечивалось равенство прибавляемых и вычитаемых площадей.

Выполнен расчет параметров овальной заготовки

$$
\beta = \pi - \beta. \tag{8}
$$

Площадь заготовки

$$
S_z = 2 \cdot S_{\alpha} + 2 \cdot S_b - S_{O_1O_2O_1O_2},
$$
  
\n
$$
S_z = [(\pi - \alpha) \cdot R_{\alpha}^2 + \alpha \cdot R_b^2] - (R_{\alpha} - R_b)^2 \cdot \sin \alpha.
$$

Значение *R<sup>b</sup>* согласно [1] определяется по формуле

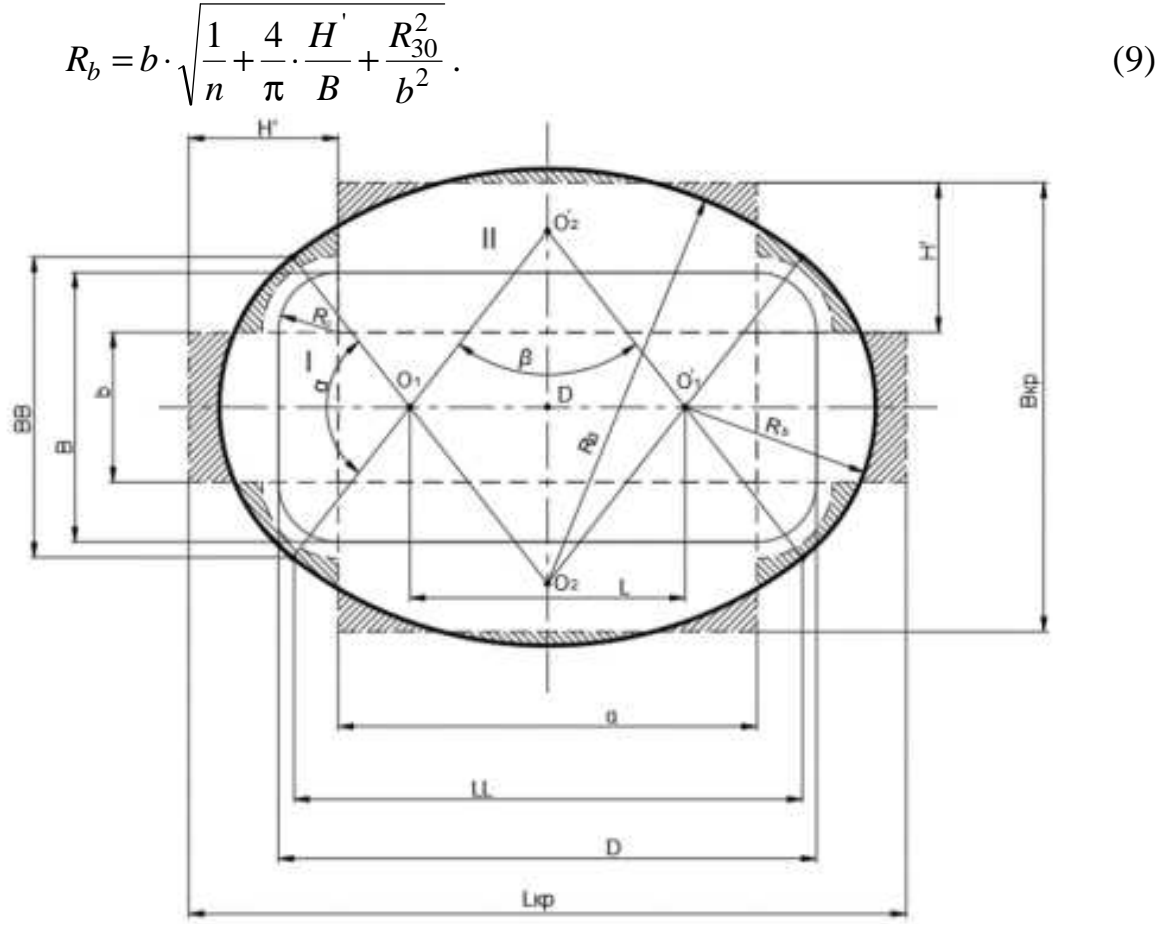

Рис. 3. Параметры заготовки

3
$$
\text{Q}_1
$$
**3**  $\text{Q}_2$ **4**  $\text{Q}_3$ **5**  $\text{Q}_4$ **6**  $\text{Q}_5$ **7**  $\cdot$   $(R_1 + R_2) + (BF - B - 2 \cdot R_3)/2; b = B - 2 \cdot R_1;$   
 $R_{30} = \sqrt{2 \cdot R_2 \cdot H}$ 

Можно также определить

$$
R_b = \frac{D_3}{2}.\tag{10}
$$

Очевидно  $2 \cdot R_b + L_{kp} \leq L$ ,

$$
L_{kp} = 2 \cdot H - 4 \cdot s + R_1 \cdot (\pi - 2) + R_3 \cdot (\pi - 4) + DF,
$$
  
\n
$$
L \le L_{kp} - 2 \cdot R_b,
$$
\n(11)

$$
R_a = R_b + \frac{L}{2 \cdot \cos\left(\frac{\alpha}{2}\right)}.\tag{12}
$$

С учетом полученных зависимостей

$$
S_z = \left[\alpha \cdot R_b^2 + \left(R_b + \frac{L}{2 \cdot \cos\left(\frac{\alpha}{2}\right)}\right)^2\right] - \left(\frac{L}{2 \cdot \cos\left(\frac{\alpha}{2}\right)}\right)^2 \cdot \sin(\alpha).
$$

Onределeth in pu каком 
$$
\alpha
$$
   
\n**B**

\nEXECUTE:  $AB = \frac{B}{L}$ 

\nEXECUTE:  $LL = 2 \cdot R_{\alpha} \cdot \sin\left(\frac{\beta}{2}\right);$ 

\nEXECUTE:  $AB = \frac{B}{D}$ 

\nEXECUTE:  $2 \cdot R_{\alpha} \cdot \sin\left(\frac{\beta}{2}\right);$ 

\nEXECUTE:  $2 \cdot R_{\alpha} \cdot \sin\left(\frac{\beta}{2}\right) = \frac{B}{D}$ 

\nEXECUTE:  $2 \cdot R_{\alpha} \cdot \sin\left(\frac{\beta}{2}\right) = \frac{B}{D}$ 

\nEXECUTE:  $2 \cdot R_{\alpha} \cdot \sin\left(\frac{\beta}{2}\right) = \frac{B}{D}$ 

Принимая во внимание (12)

$$
\sin\left(\frac{\pi-\alpha}{2}\right) = \frac{BB \cdot D}{2 \cdot \left(R_b + \frac{L}{2 \cdot \cos}\right) \cdot B}.
$$
  
C yuerom  $BB = 2 \cdot R_b \cdot \sin\left(\frac{\alpha}{2}\right)$  получена выражение
$$
D \cdot R_b \cdot \sin\left(\frac{\alpha}{2}\right)
$$

$$
1 = \frac{D \cdot R_b \cdot \sin\left(\frac{\alpha}{2}\right)}{\left(R_b \cdot \cos\left(\frac{\alpha}{2}\right) + \frac{L}{2}\right) \cdot B}.
$$
(13)

учетом полученных зависимостей разработан  $\mathbf{C}$ алгоритм расчета параметров овальной заготовки для высоких прямоугольных коробок.

1. Используя (9) или (10), рассчитываем  $R_h$ .

2. Определяем параметр  $L_{\kappa p}$  по выражению (11).

3. Рассчитываем  $V_{\kappa_0, \phi_n}$  по выражению (1).

4. Определяем L численным методом из  $V_z = s \cdot S_z = V_{\kappa op \cdot \phi \cdot n}$ , принимая во внимание  $0 < L \le L_{kn} - 2 \cdot R_h$ .

5. Используя (8), (12), (13) определяем  $\alpha, \beta, R_{\alpha}$ .

Вытяжка высоких прямоугольных коробок [2]  $\left(\frac{H}{R}\geq 2.7\right)$  (рис. 1)

выполняется с применением промежуточных переходов. Количество операций, многооперационной вытяжке коробчатых деталей определяется при  $\bf{B}$ зависимости от общего коэффициента вытяжки т<sub>об</sub> и относительной толщины заготовки. После определения количества операций производится расчет операционных размеров, начиная с предпоследнего перехода. Применяются два основных способа многооперационной вытяжки прямоугольных коробок в зависимости от отношений  $s/B$ .

Согласно первому способу вытяжки форма заготовки и промежуточных переходов имеют форму овала из двух полуокружносей и параллельных сторон. В случае большой относительной высоты коробки или малой разности размеров сторон заготовка берется круглой формы. Этот способ применяется при относительно большой толщине материала  $((s/B)100) \ge 2$  и малом расстоянии между стенками $(b_n \le 10s)$ . Этот способ можно применять при меньшей относительной толщине для прямоугольных коробок с весьма большими радиусами угловых закруглений  $(r = (0, 2 - 0, 4)B)$ .

Второй способ может применяться и при меньшей относительной толщине материала  $((s/B)100 < 2)$ . Это определяется облегченными условиями вытяжки на последней операции, так как  $(n-1)$ -й, переход имеет форму прямоугольника с большими угловыми закруглениями [2]. С этой целью вводится расчетный размер  $B_{\nu}$ .

$$
B_{v} = (b_n + 0.43r)/0.207 \approx 50s,
$$

где  $B_y$  – полуразность ширины двух соседних переходов;  $r$  – угловой радиус закругления.

Согласно приведенным способам расчет переходов начинается с определения размеров предпоследнего перехода. Последовательность расчета и зависимости сведены в таблицу 1.

 $1.$ Табл. Зависимости последовательность расчета  $\mathbf{M}$ при многооперационной вытяжке высоких прямоугольных коробок с фланцем

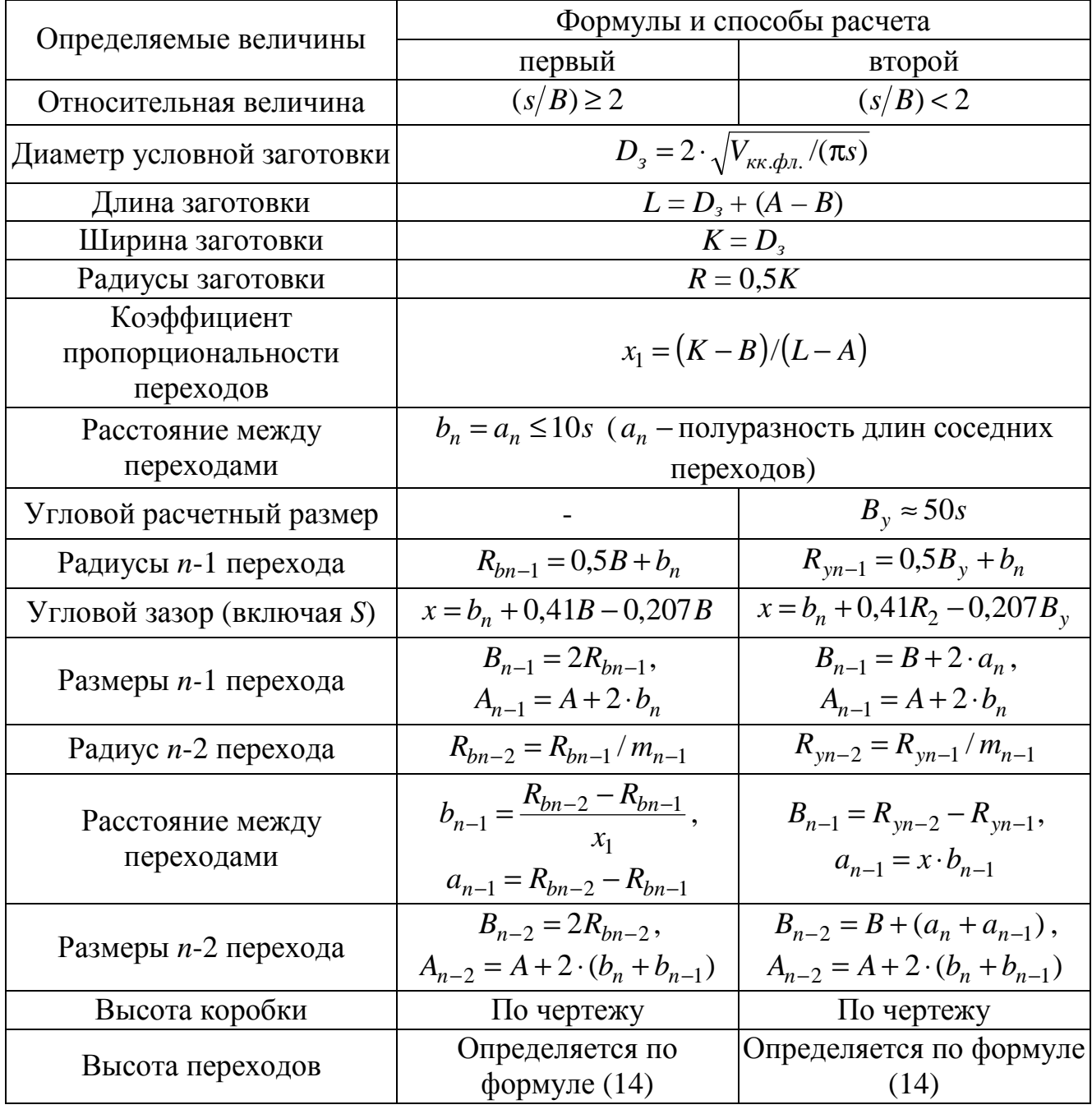

Согласно изложенной методике для второй схемы размеры предпоследнего перехода определятся следующим образом.

$$
B_{n-1} = B + 2 \cdot a_n; \ D_{n-1} = D + 2 \cdot b_n; \ R_{yn-1} = 0.5B_y + b_n; BF_{n-1} = B_{n-1} + BF - B; \ DF_{n-1} = D_{n-1} + DF - D; H_1 = \frac{A}{C} + R_1 + R_3 + 2 \cdot s,
$$
 (14)

где  $H_1$  – высота перехода;

$$
A = V_{\kappa op. \phi n.} - \pi s \left[ \left( \frac{2(R_{yn-1} + s) + BF - B}{2} \right)^2 - (R_{yn-1} + R_3 + s)^2 \right] - \pi \left\{ (R_{yn-1} - R_1)^2 s + \frac{2}{3} \left[ (R_{yn-1} - s)^3 - R_1^3 \right] + \frac{\pi}{2} (R_{yn-1} - R_1) \left[ (R_{yn-1} + s)^2 - R_1^2 \right] \right\} - \frac{\pi^2}{2} (R_{yn-1} + R_3 + s) \left[ (R_3 + s)^2 - R_3^2 \right] - \frac{2}{3} \pi \left[ R_3^2 - (R_3 + s)^3 \right] - \frac{\pi s}{2} (2R_3 + s) (D - 2R_2 - 2s) - \frac{\pi s}{2} (2R_3 + s) (B - 2R_{yn-1} - 2s) - \pi \left[ (D_{n-1} - 2R_{yn-1} - 2s) (BF_{n-1} - B_{n-1} - 2R_3) - s (B_{n-1} - 2R_{yn-1} - 2s) \right] \times \left( DF_{n-1} - D_{n-1} - 2R_3 \right),
$$
  
\n
$$
C = \left[ \pi s (2R_{yn-1} + s) + 2s (B_{n-1} - 2 \cdot R_{yn-1} - 2 \cdot s) + 2s \cdot (D_{n-1} - 2 \cdot R_{yn-1} - 2 \cdot s) \right].
$$

Решение задачи раскроя листов на круглые заготовки выполняется с использованием алгоритмов, предложенных в [3]. Задача раскроя листового материала на овальные заготовки решается с учетом рекомендаций [6] по следующему алгоритму. Овал вписывается в заготовку прямоугольной формы с учетом перемычек, необходимых для вырубки развертки в штампе (рис. 4).

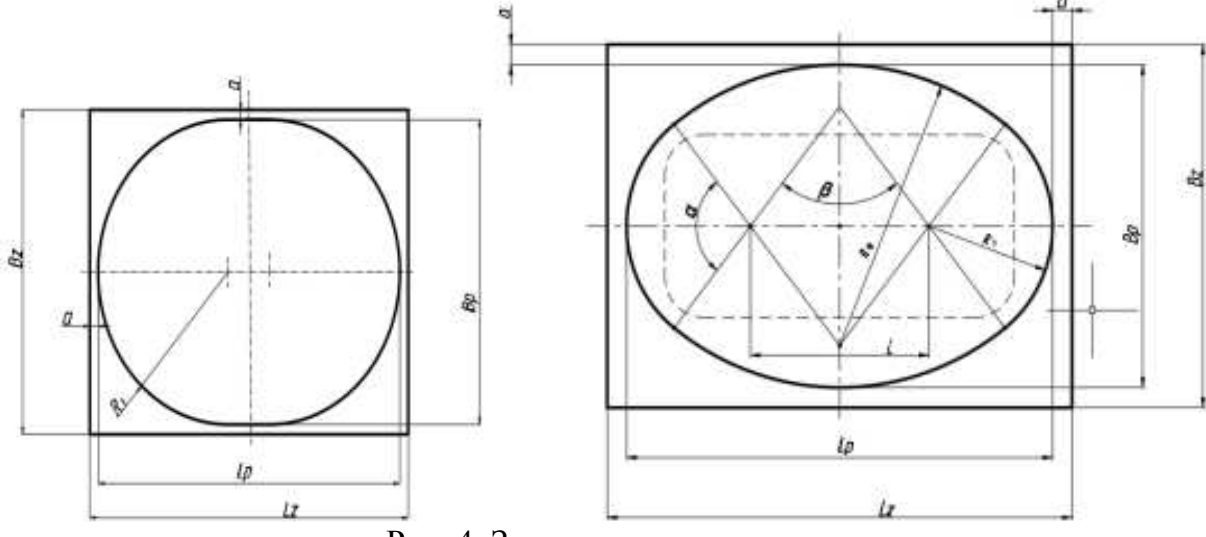

Рис. 4. Заготовки для раскроя

В данной работе вид раскроя будет смешанным. При неизменных размерах заготовки варьируемые параметры: размеры листа, вид раскроя листа на полосы и вид раскроя заготовок в полосе. При данном раскрое часть полос располагается вдоль листа, а часть - поперек, его выполняют методом наилучшего заполнения

короткой стороны листа. Для решения этой задачи применяется метод динамического программирования. Полученные алгоритмы использованы для разработки программного модуля, который позволяет получить чертеж детали и заготовки, карт эскизов и раскроя и включен в состав САПР автоматизированного проектирования технологических процессов холодной листовой штамповки.

### **Список литературы**

- 1. Зубцов М.Е. Листовая штамповка. Л.: Изд-во «Машиностроение», 1980. 432 с.
- 2. Романовский В.П. Справочник по холодной штамповке. Л.: Изд-во «Машиностроение», 1979. – 520 с.
- 3. Аверкиев Ю.А. Технология холодной штамповки. М.: Изд-во «Машиностроение», 1989. 304 с.
- 4. SolidWorks САПР промышленного масштаба [Электронный ресурс] // САПР и Графика. URL: https://sapr.ru/article/6786.
- 5. Дударева Н.Ю., Загайко С.А. SolidWorks 2011 на примерах. СПб.: БХВ Петербург, 2011.  $-496$  c.
- 6. Канторович Л.В., Залгаллер В.А. Рациональный раскрой промышленных материалов. М.: Изд-во «Наука», 1971. – 298 с.

#### Сведения об авторе:

*Кондратьев Владимир Иванович*– к.т.н., доцент.